## **SEPA-LASTSCHRIFTMANDAT**

**für SEPA-Basislastschriften**

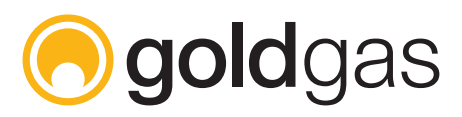

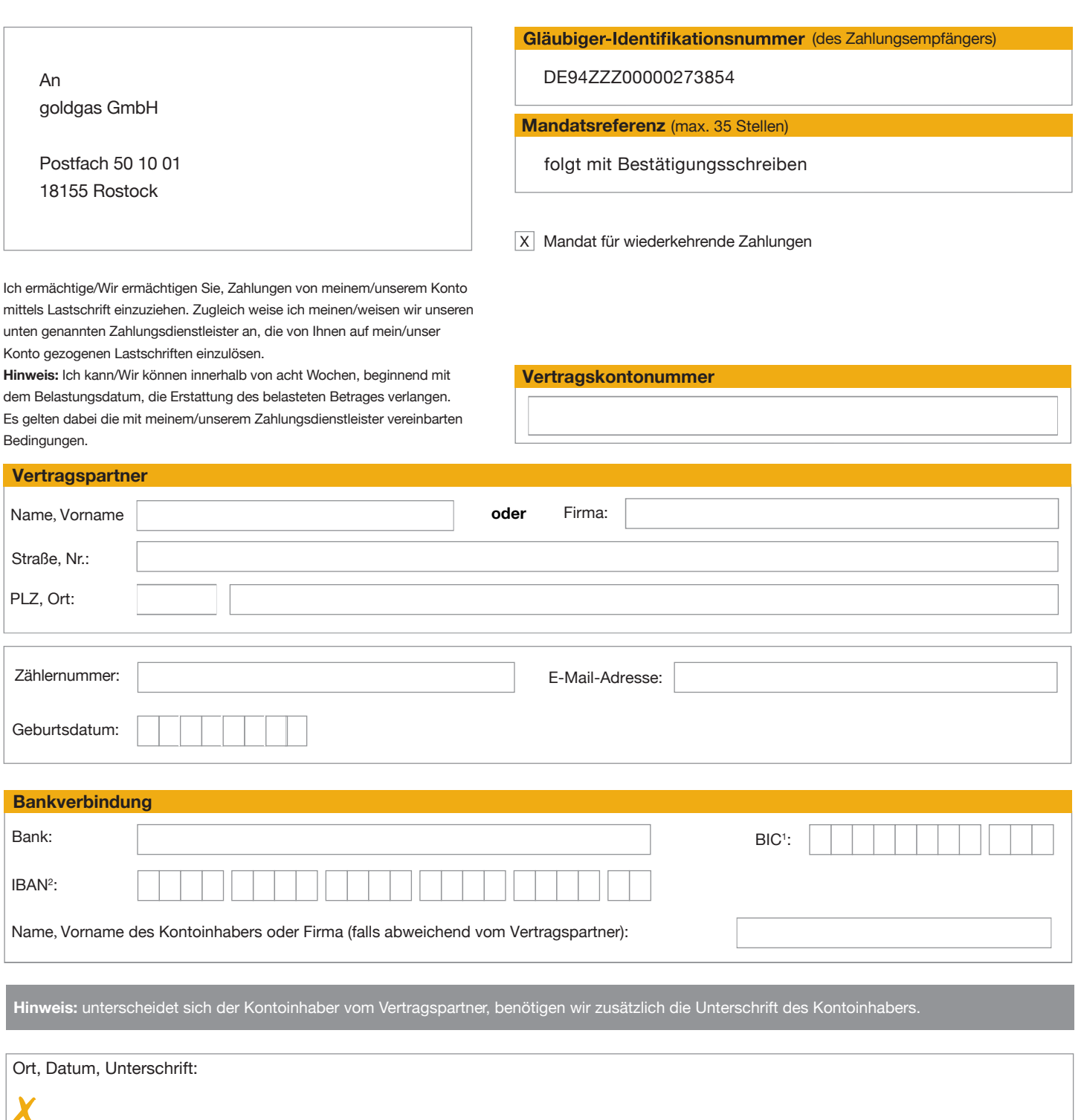

1 Bank Code

2 International Bank Account Number (internationale Bankkontonummer)